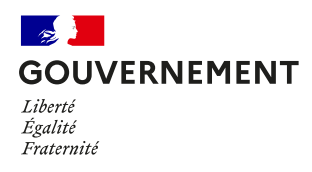

Aidez nous à lutter contre l'épidémie

## **Ici j'active mon application TousAntiCovid**

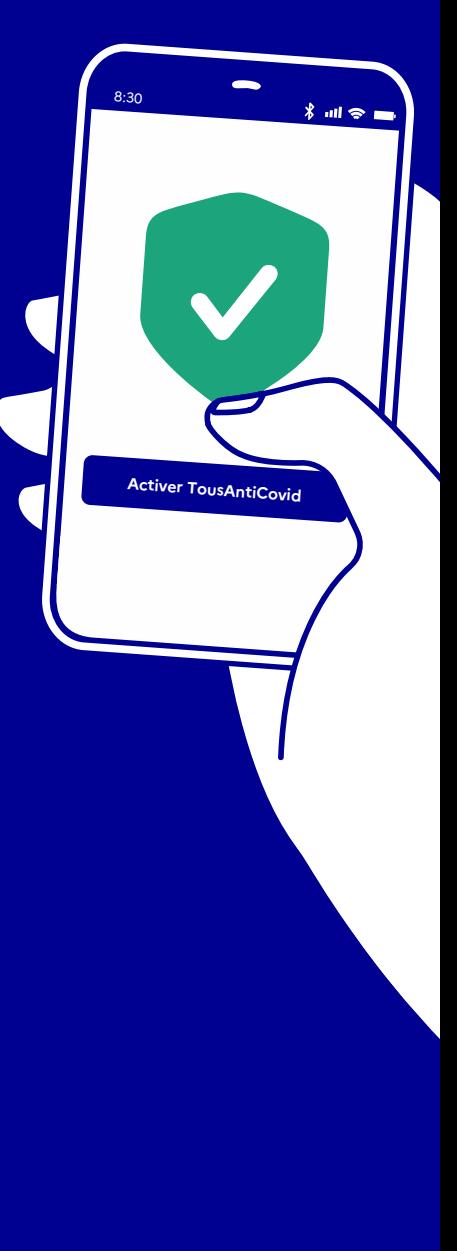

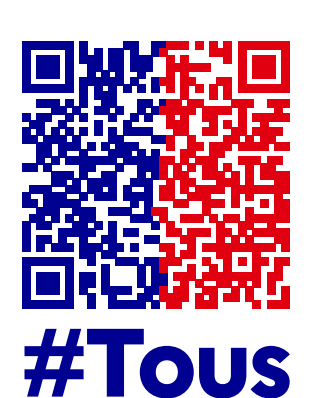

**AntiCovid** 

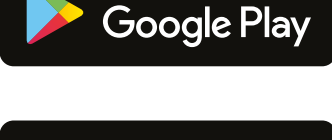

**DISPONIBLE SUR** 

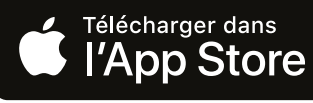

**Pour télécharger l'application**, **scanner ce QR code avec votre téléphone**

www.gouvernement.fr/info-coronavirus/tousanticovid